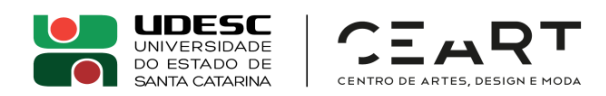

## **3º TERMO DE RETIFICAÇÃO DO EDITAL Nº 028/2022/CEART**

Altera a data de votação da eleição de representantes discentes de graduação e pósgraduação do Centro de Artes, Design e Moda nos órgãos colegiados do Centro.

A Diretora Geral do Centro de Artes – CEART/UDESC, no uso de suas atribuições, considerando o disposto no Estatuto da UDESC, aprovado pelo Decreto Nº 4.184/06, de 06 de abril de 2006, o previsto no Regimento Geral da UDESC, aprovado pela Resolução Nº 044/2007/CONSUNI, de 01 de junho de 2007, torna pública as seguintes alterações no Edital Nº 028/2022/CEART, mantendo inalterados os demais itens e subitens do referido Edital:

**ITEM DO EDITAL: 5. DO DIA E HORÁRIO DA ELEIÇÃO**

**ONDE SE LÊ: 5. DO DIA E HORÁRIO DA ELEIÇÃO**

5.1 - Dia: **18 de novembro de 2022, sexta feira.**

**LEIA-SE: 5. DO DIA E HORÁRIO DA ELEIÇÃO**

5.1 - Dia: **25 de novembro de 2022, sexta feira.**

Florianópolis, 04 de novembro de 2022.

## **Profa. Dra. Daiane Dordete Steckert Jacobs**

Diretora Geral do Centro de Artes | UDESC

*[Assinatura Digital]*

Página **1** de **1**

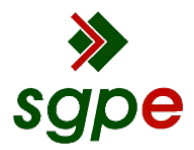

**Assinaturas do documento**

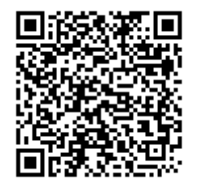

## Código para verificação: **6ZDI354D**

Este documento foi assinado digitalmente pelos seguintes signatários nas datas indicadas:

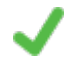

**DAIANE DORDETE STECKERT JACOBS** (CPF: 041.XXX.369-XX) em 04/11/2022 às 18:09:46 Emitido por: "SGP-e", emitido em 30/03/2018 - 12:44:17 e válido até 30/03/2118 - 12:44:17. (Assinatura do sistema)

Para verificar a autenticidade desta cópia, acesse o link https://portal.sgpe.sea.sc.gov.br/portal-externo/conferenciadocumento/VURFU0NfMTIwMjJfMDAwNDI2OTVfNDI3NThfMjAyMl82WkRJMzU0RA== ou o site https://portal.sgpe.sea.sc.gov.br/portal-externo e informe o processo **UDESC 00042695/2022** e o código **6ZDI354D** ou aponte a câmera para o QR Code presente nesta página para realizar a conferência.